## **Gemeinschaftsschule an der Lecker Au - Wahlpflichtkurs –**

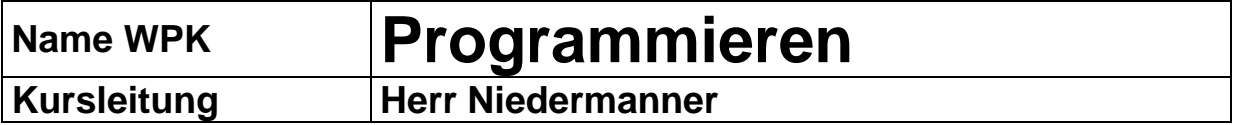

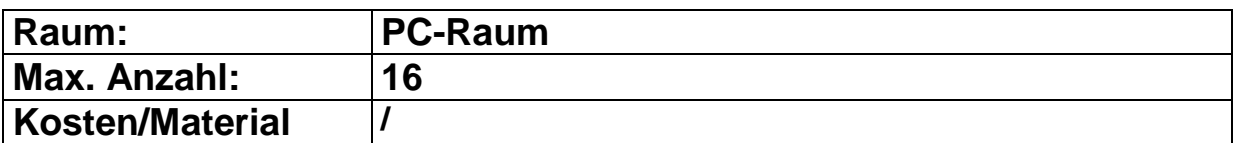

## **Kurzbeschreibung des WPKs**

- 1. Programmieren (allgemein)
	- Grundlagen (was versteht man unter einer Programmiersprache)
	- Von der Maschinensprache zur höheren Programmiersprache
	- Allgemeiner Aufbau (Datenstrukturen und Algorithmen)
	- Beispiele für Programmiersprachen (Besonderheiten)

## 2. Programmieren (Einführung in XProfan)

- Grundlegende Befehle (Ein- u. Ausgabe)
- Befehle zu den Kontrollstrukturen (bedingte Anweisung / Schleifen)
- Befehle zur Oberflächengestaltung
- 3. Programmieren (eigenständige Programme)
	- Programm zur Körperberechnung… oder
	- Dateiverwaltung (Adressenverwaltung, Musiksammlung)… oder
	- Pacman (Animationen)… oder…

## **Benotung:**

Mitarbeit / Engagement,

Leistungsnachweise

**Hinweis:** Nicht für Schüler\*innen, die den WPU Informatik haben!

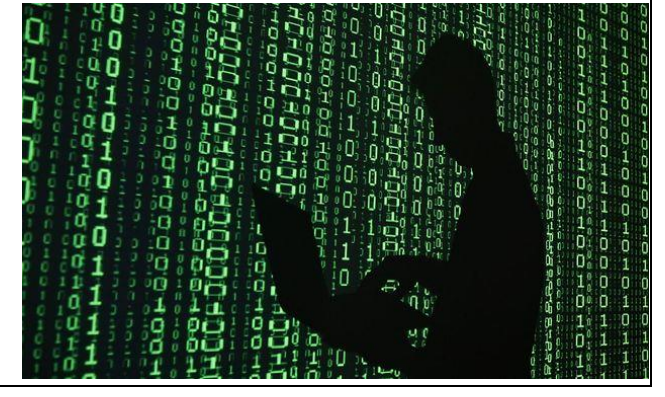